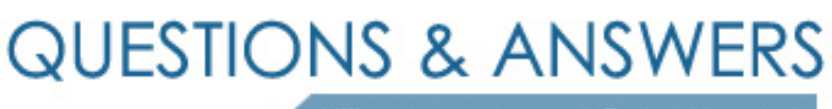

Kill your exam at first Attempt

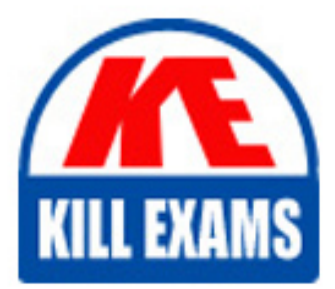

1Z0-419 Dumps 1Z0-419 Braindumps 1Z0-419 Real Questions 1Z0-419 Practice Test 1Z0-419 dumps free

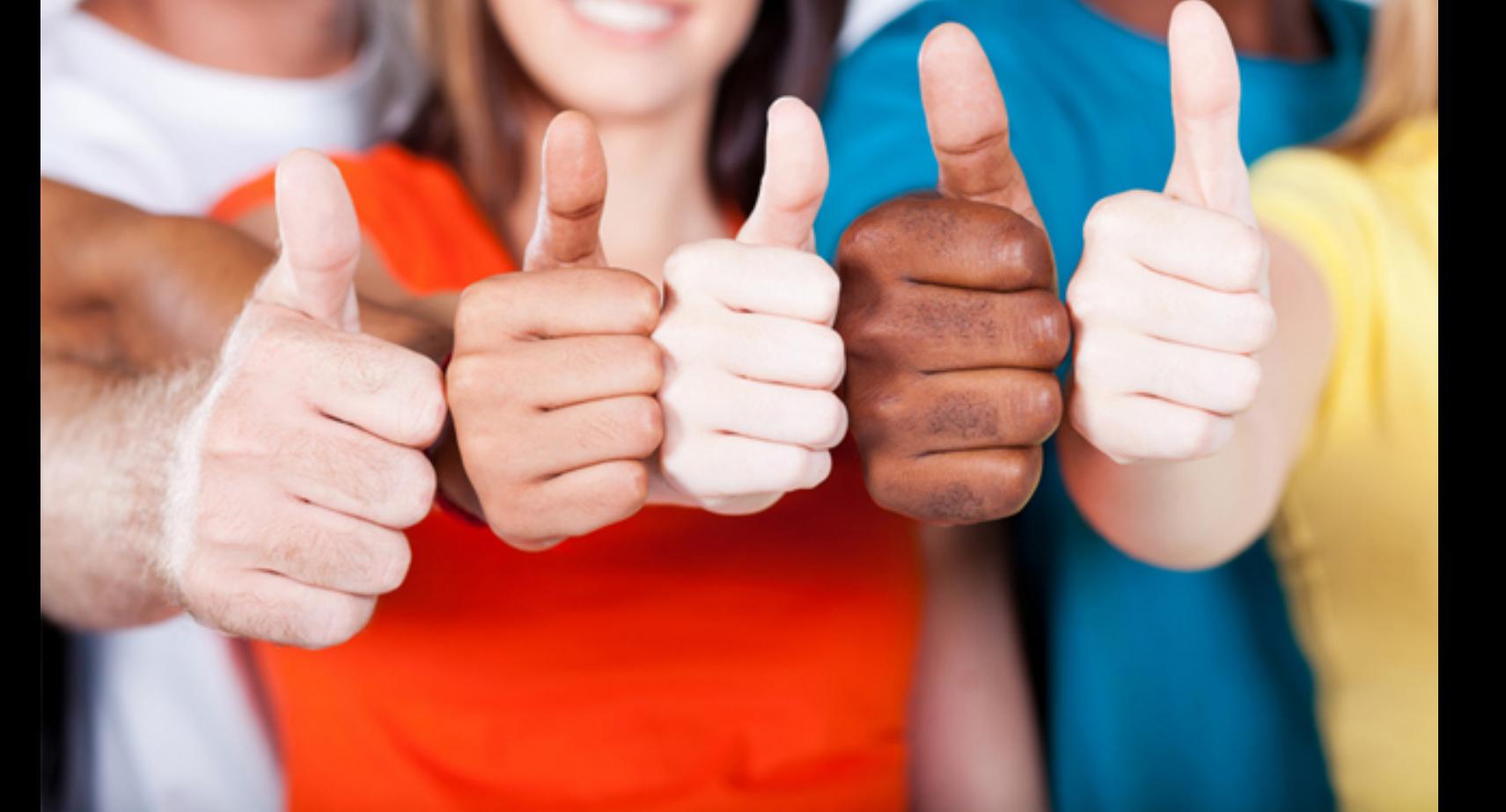

# **1Z0-419 Oracle**

Oracle Application Development Framework 12c Essentials

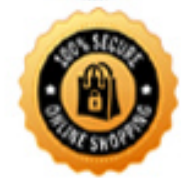

**BES** 

#### **Answer:** A, B

#### **QUESTION:** 81

A backing bean for a page must hold its value over multiple requests for the current user. Which three bean scopes are applicable? (Choose three.)

- A. requestScope
- B. backingBeanScope
- C. viewScope
- D. pageFlowScope
- E. sessionScope
- F. applicationScope

**Answer:** C, D, E

#### **QUESTION:** 82

Identify three actions you can perform by entering a URL in a browser address bar. (Choose three.)

- A. Navigate to a specific page in an unbounded task flow.
- B. Navigate to the first page in a bounded task flow with page fragments.
- C. Navigate to a page in a bounded task flow with regular pages.
- D. Navigate to the second page in a bounded task flow with regular pages.
- E. Pass parameters to a bounded task flow with regular pages.

**Answer:** B, C, E

#### **QUESTION:** 83

Which two statements describe the role of Oracle Application Development Framework (ADF) in Oracle's next-generation Fusion business applications? (Choose two.)

A. Oracle ADF is primanly a PL/SQL framework used for developing enterprise business applications such as Oracle's next-generation Fusion business applications B. Oracle ADF is used by Oracle to develop Oracle's next-generation Fusion business applications.

 C. Oracle ADF provides a common development framework that is built on Java standards and can be deployed to Oracle Fusion Middleware.

D. Oracle ADF is used only for developing Oracle's next-generation Fusion business applications.

#### **Answer:** B, C

## **QUESTION:** 84

Which statement is true about creating a method at the application module level? (Choose the best answer.)

A. You cannot create methods at the application module level.

 business logic that may work across multiple data views. B. Application module methods provide an interface for the view layer to call custom

C. Application module methods are best suited to writing validation logic for entity objects.

 D. Methods in an application module allow you to manipulate Ul components in the ViewController project

E. Because ADF provides no way at run time to automatically create or delete view object records, you must create application module methods to do this.

#### **Answer:** B

#### **QUESTION:** 85

View the Exhibit

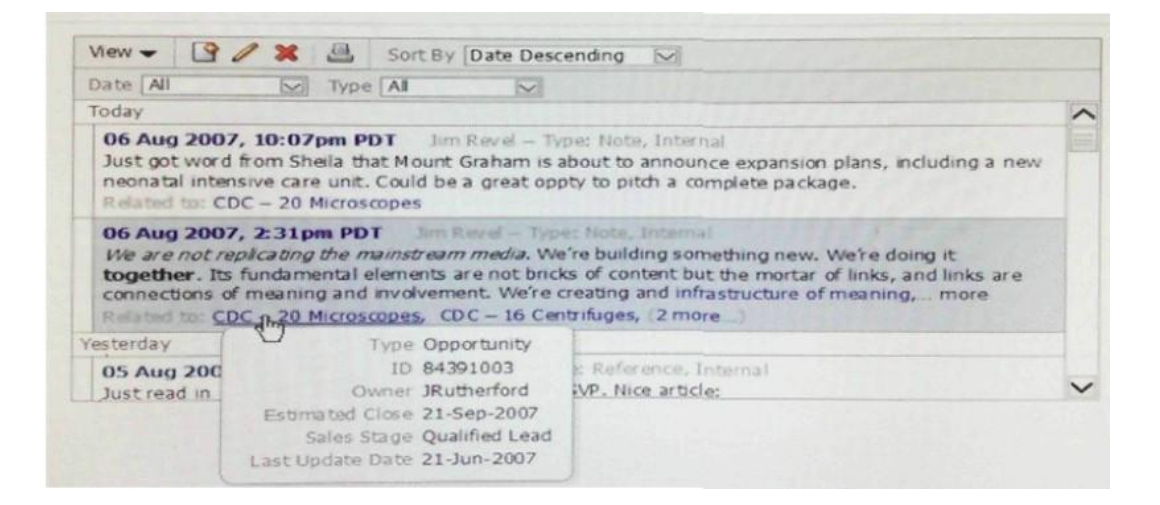

when users place their cursors over a link in the table? (Choose the best ai -How would you implement functionality to display product details in a separate window

 the link within the table and set the Popupld to the ID of the pop-up A. Create detail components in an afpopup component Add afshowPopupBehavior to the link within the table and set the Popupld to the ID of the pop-up B. Create detail components in an afdialog component. Add afshowPopupBehavior to the link within the table and set the Popupld to the ID of the dialog cj C. Create detail components in an afpopup component Add af showPopupBehavior to D. Create detail components in an afpanelForm component. Add af:showPopupBehavior to the link within the table and set the Popupld to the ID of the pari-

 to the link within the table. Create afsetPropertyListener componer E. Create detail components in an afdialog component. Add af clientAttnbute elements

#### **Answer:** C

## **QUESTION:** 86

Which three options are available in the ADF Controller that are not available in the generic JSF 2.0 controller layer? (Choose three.)

 pages (longer than a request scope and shorter than a session scope) A. pageflow scope: a memory scope for managed beans that is available for several

B. ability to break the page flow of an application into multiple files

C. subflows that can be included as regions inside a page

D. method calls as part of the definition of a page flow

E. defining managed beans that contain references to components on a page

**Answer:** A, C, E

#### **QUESTION:** 87

You create a new ADF Faces page called emp.jspx and bind some data controls to that page. You notice a file called empPageDef.xml. What is this file for? (Choose best Answer)

 the components on that page. A. it is the page definition that contains the XML representation of the page layout and

B. it is a template file into which you can write any managed bean code.

C. it js the page template definition file that represents the chosen quick start layout.

D. it is the file that contains the definition of the bindings to your data-bound components.

E. it defines the binding context for all pages in your application.

**Answer:** D

# For More exams visit https://killexams.com/vendors-exam-list

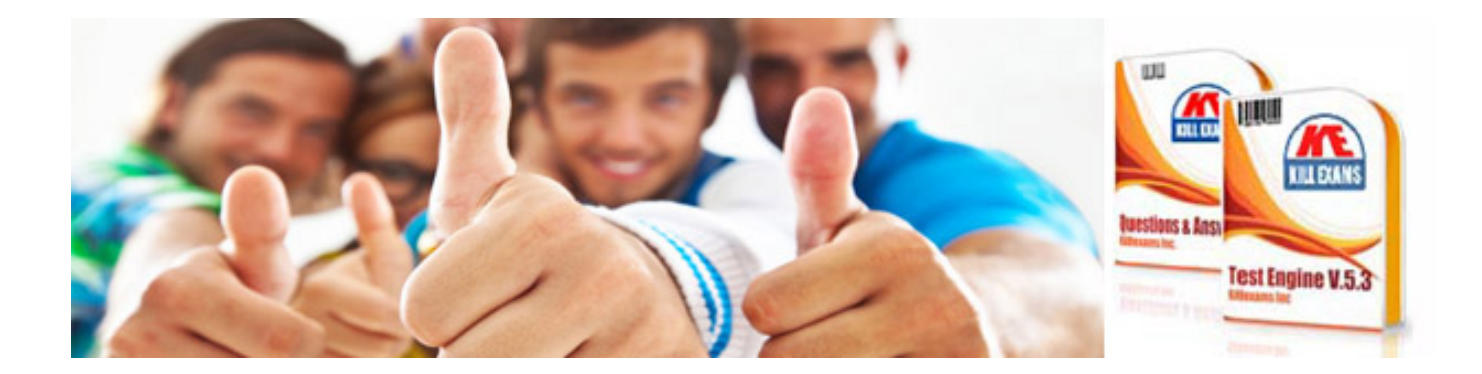

*Kill your exam at First Attempt....Guaranteed!*